**证券帐户有多少股票?-股识吧**

或者打电话给银行客服帮你查询.

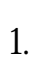

 $2.$ 

 $3.$ 

 $10$   $\cdots$   $\cdots$ 

**在哪里可以查自己股票开户的--如何网上查询自己的深圳**

忘了银行号当然是找银行了. 拿上自己的身份证到银行找出来即可.

 $114$ 

 $.2022 - 12-28$  ...

extending the set of the set of the set of the set of the set of the set of the set of the set of the set of t <u>《新的股票</u>》、《新的股票》、《新的股票》、《新的股票》、《新的股票》、《新的股票》、《新的股票》、《新的股票》、《新的股票》、《新的股票》、《新的股票》、《新的股票》、《新 《<sub>教育局</sub>》 <u>《认购股票股票股金存货单位》</u> .<u>doc</u> <mark>。这个结果,我们的</mark>是不是不是的。

<https://www.gupiaozhishiba.com/article/50715396.html>